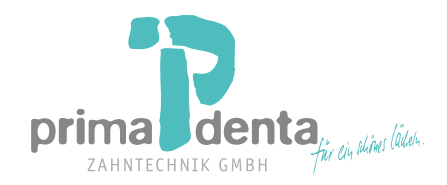

## **AUFTRAG-NR.:**

## **Art der Arbeit** Auftraggeber/Kundennummer

Patientennummer Versicherungsverhältnis AUFTRAG Datum Zahnfarbe Befunde<br>Befund Nr.1 Zahnschema XML-Nummer Regelfallversorgung Gleichartig Andersartig Härtefall Zahn/Gebiet 2 Anz. 3 18 17 16 15 14 13 12 11 21 22 23 24 25 26 27 28 48 47 46 45 44 43 42 41 31 32 33 34 35 36 37 38 Auswahl Zahnform

## **Bemerkungen:**

TP R B

B R TP

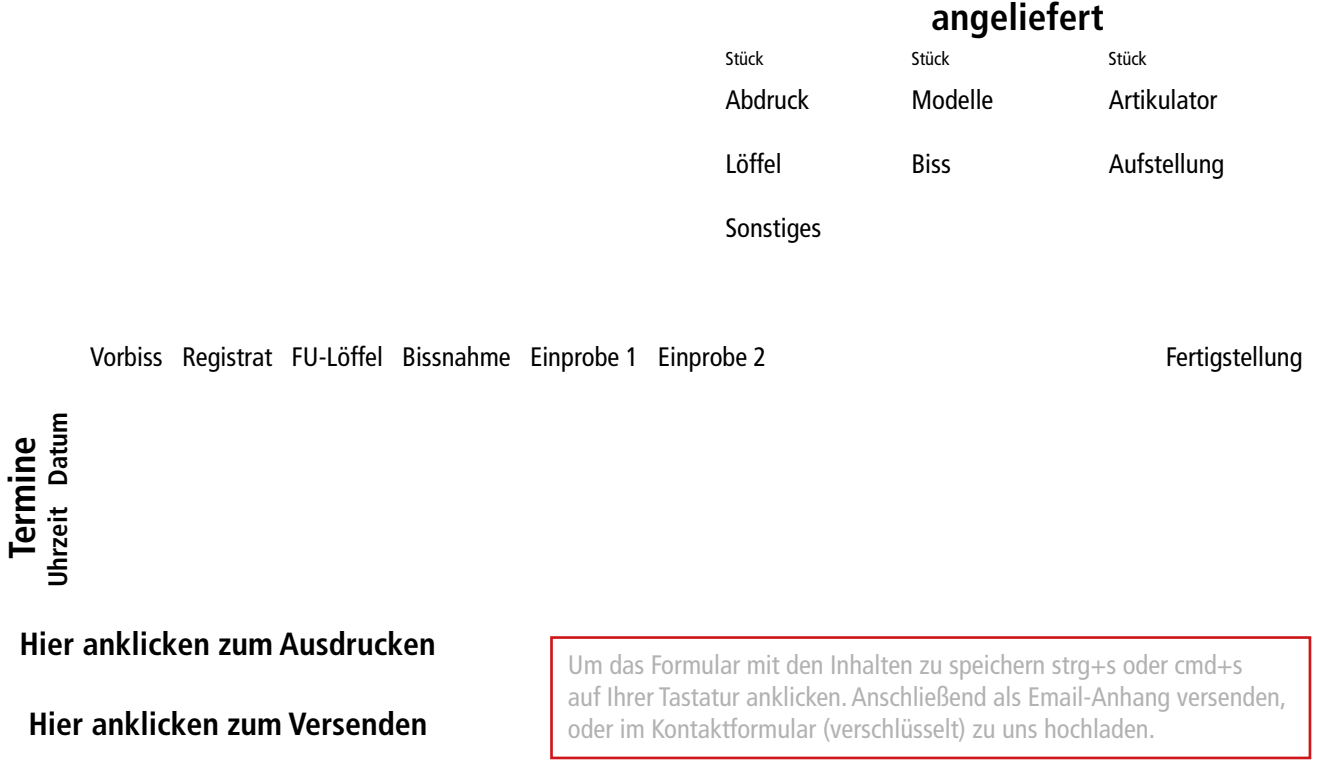